## **Canon MP Navigator EX For Canon PIXMA MX432 With License Code [2022]**

## [Download](http://evacdir.com/?amontillados=antippychotics&aundrea=&Q2Fub24gTVAgTmF2aWdhdG9yIEVYIGZvciBDYW5vbiBQSVhNQSBNWDQzMgQ2F=globes=harmonies&mailmen=ZG93bmxvYWR8Rk0yTW5Kd2FYeDhNVFkxTkRVMU9UY3dNbng4TWpVNU1IeDhLRTBwSUZkdmNtUndjbVZ6Y3lCYldFMU1VbEJESUZZeUlGQkVSbDA)

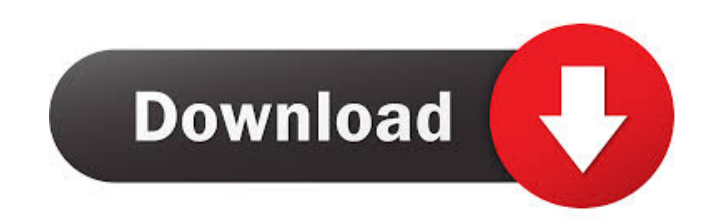

This free utility is a useful tool that will enable you to easily manage your scans and use a set of tools especially tailored to work with a Canon PIXMA MX432 Wireless Inkjet Office All-In-One device. This application helps you quickly scan documents, save and print them as well. You can also edit images, or attach pictures to email using Canon MP Navigator EX for Canon PIXMA MX432. Key Features of Canon MP Navigator EX for Canon PIXMA MX432: - Editing of various media types and image quality - Format conversion for various media types - Scanning to a device, JPEG or raw - Saving to a device, JPEG or raw - Printing - E-mailing to various devices, such as smartphones or tablets - Management of e-mail attachment files and printers - Various report functions \* Scan documents quickly - Use the one-touch document scanning function for instant document scanning. \* Quickly save and print documents - The saved documents are displayed on a thumbnail screen. You can

easily save the document to a desired location. - You can easily print the saved document using a connected printer. \* Quickly share documents with an e-mail address - The shared documents are displayed on a thumbnail screen. You can save a number of e-mail addresses to send the shared documents to. \* Manage various functions using a network - Connect the device to a network and you can use various functions, such as creating and deleting folders, copying images, and attaching files to e-mails. \* Quickly share documents with a smartphone or tablet - Connect your smartphone or tablet to the device and you can share your documents using your device, or send e-mails with attached documents to your smartphone or tablet. If you own a Canon PIXMA MX432 device that has Wireless Inkjet Office built-in, you can easily manage your scans and use a set of tools especially tailored to work with the device using Canon MP Navigator EX for Canon PIXMA MX432. This application helps you quickly scan documents, save and print them as well. You can also edit images,

or attach pictures to e-mail using Canon MP Navigator EX for Canon PIXMA MX432. Canon MP Navigator EX for Canon PIXMA MX432 Description: This free utility is a useful tool that will enable you to easily manage your scans and use a set of tools especially tailored to

**Canon MP Navigator EX For Canon PIXMA MX432** 

- Standard Scan for documents from your Mac - Convenient scanning of thick documents - Attachments to e-mail from your Mac - Attachments to MMS from your

iPhone - Photo frames from pictures you take from your Mac - Print pictures from your Mac directly to your printer - View all your scans in a simple, easy to use list - Save all your scans to the Documents folder of your Mac - Remove scanned attachments from e-mail attachments - Delete all your scans - Manage your memory - You can also view your Canon PIXMA MX432 Wireless Inkjet Office All-In-One device settings - Find and print documents directly from your Mac - Select the type of output you want -Customise your document settings - Save all

your scans to your Mac. You can also use ScanSnap iX500 - Fill in form and save - Select a virtual folder in your Mac's hard drive - Find and print documents directly from your iPhone - Customise your document settings - Convert a document into an image - Can make a PDF from a document - Create files - View or print documents - Use the index to quickly search for documents - Organise files - Open PDF files - Print documents - Remove scanned attachments from e-mail attachments - Delete all your scans - You can also use

ScanSnap iX500 - Remove scanned attachments from e-mail attachments - Delete all your scans - You can also use ScanSnap iX500 - Using the Dashboard, you can add new scan order items to your Dashboard and view the total status of your ScanSnap iX500 - You can scan as much as you want - You can view the total number of pages - You can select the page orientation, paper orientation and paper type - You can even use the 1D Mode - You can quickly store as many scans as you want - You can upload your scanned images to a cloud - You

can see the total number of documents scanned - You can see the total time used - You can scan or copy data directly to the Mac App Store using ScanSnap iX500 - Remove scanned attachments from e-mail attachments - Delete all your scans - You can also use ScanSnap iX500 - You can see the total number of scanned documents - You can see the total number of scanned pages - You can 1d6a3396d6

Easy Scan software designed to make scanning documents easier than ever. One touch saves your documents to a PC, and prints directly to the Canon PIXMA MX432. It comes complete with scanning, editing, compression, and email-merge and can perform all these functions wirelessly. Make the most of the PIXMA MX432 Wireless Inkjet Office All-In-One device with this application. INCOMPATIBLE WITH Apple MAC OS X 10.9 Category: Office Publisher:

Canon License: Freeware File Size: 2,633,492 Date Added: Apr 08, 2012 Price: Free Operating System: Windows XP, Vista, 7, 8, 10 Total Downloads: 3,254 Date Added: Apr 08, 2012 Price: Free Operating System: Windows XP, Vista, 7, 8, 10 Total Downloads: 2,633 Date Added: Apr 08, 2012 Price: Free Operating System: Windows XP, Vista, 7, 8, 10 Total Downloads: 2,633 Date Added: Apr 08, 2012 Price: Free Operating System: Windows XP, Vista, 7, 8, 10 Total Downloads: 2,633 Date Added: Apr 08, 2012 Price: Free Operating System: Windows XP,

Vista, 7, 8, 10 Total Downloads: 2,633 Date Added: Apr 08, 2012 Price: Free Operating System: Windows XP, Vista, 7, 8, 10 Total Downloads: 2,633 Date Added: Apr 08, 2012 Price: Free Operating System: Windows XP, Vista, 7, 8, 10 Total Downloads: 2,633 Date Added: Apr 08, 2012 Price: Free Operating System: Windows XP, Vista, 7, 8, 10 Total Downloads: 2,633 Date Added: Apr 08, 2012 Price: Free Operating System: Windows XP, Vista, 7, 8, 10 Total Downloads: 2

**What's New in the Canon MP Navigator EX For Canon PIXMA MX432?**

This tool will help you get the best possible quality from your inkjet photos by adjusting all of the following image settings: Image resolution (lower numbers result in a smaller file size and higher quality) Digital zoom (useful when printing images on A4-sized paper) Image processing (black and white, sepia, white balance etc.) Image size (smaller sizes are perfect for Web usage, while larger sizes are better for printing) Image rotation (when scanning and printing photos, image rotation enables you to show all photos with

proper orientation) Set the image media type (useful for high-quality printing) A useful tool that will enable you to easily manage your scans and use a set of tools especially tailored to work with a Canon PIXMA MX432 Wireless Inkjet Office All-In-One device. This application helps you quickly scan documents, save and print them as well. You can also edit images, or attach pictures to e-mail using Canon MP Navigator EX for Canon PIXMA MX432. ScanOptics is a tool for scanning and viewing scans. A variety of features are included such as the ability to

specify the image orientation, size, resolution, color space, and other scanrelated options and settings. Since it has been long time since the Canon PIXMA MX432 Inkjet Office All-in-one printer was launched in the market, the new model has gained attention all over the world. In the official website, they announce some additional and new features that the Canon PIXMA MX432 can now offer its customers. The new product offers a Wi-Fi connection, support for Multi-Prints, and many more. In this article, I'll show you how

to enable Wi-Fi on your Canon PIXMA MX432 printer, and, in the next article, how to enable Multi-Prints. As always, if you have any issue with the use of your printer, you can get in touch with the official Canon Support by visiting the "Contact Us" section. How to Enable Wi-Fi on your Canon PIXMA MX432 Printer: There are several Wi-Fi methods available on your Canon PIXMA MX432 Inkjet Office All-in-One printer. For some users, the Canon PIXMA MX432 printer may be in Wireless LAN (WLAN) mode, while for others, it may be

in Wireless WAN (WWAN) mode. The distinction between WWAN and WLAN modes is very small, but it's still important to know what to select when you set up Wi-Fi on your Canon PIXMA MX432 printer. When selecting the Wi-Fi setting, you will be asked whether you're going to connect your device to an external Wi-Fi network or you want

Windows 95/98/ME/2000/XP/Vista/7/8 4GB of RAM 1000MHz Processor (Pentium IV) 1GB free hard drive space DVD-ROM drive 1024x768 maximum resolution display IE 5.0 or higher. 16-bit color, 32-bit color, 16-bit color and 256 colors, 16-bit color and 256 colors, and 16-bit color graphics (16-bit color modes only) DOS

<http://ibioshop.com/?p=11936>

<https://matchdaay.com/clipsaver-crack-download/>

[https://paperpage.sgp1.digitaloceanspaces.com/upload/files/2022/06/HqIfKoV794CYle89nmB3\\_07\\_db284cd716d7199aec0cf37d61e2c580\\_file.pdf](https://paperpage.sgp1.digitaloceanspaces.com/upload/files/2022/06/HqIfKoV794CYle89nmB3_07_db284cd716d7199aec0cf37d61e2c580_file.pdf) [https://x-streem.com/upload/files/2022/06/XaTQfwWiQ2zo4lB4YvEG\\_07\\_db284cd716d7199aec0cf37d61e2c580\\_file.pdf](https://x-streem.com/upload/files/2022/06/XaTQfwWiQ2zo4lB4YvEG_07_db284cd716d7199aec0cf37d61e2c580_file.pdf)

<https://expertiniworldtech.com/wp-content/uploads/2022/06/Blast.pdf>

[https://ictlife.vn/upload/files/2022/06/XPTq6UycXRbTiKtUYH4D\\_07\\_db284cd716d7199aec0cf37d61e2c580\\_file.pdf](https://ictlife.vn/upload/files/2022/06/XPTq6UycXRbTiKtUYH4D_07_db284cd716d7199aec0cf37d61e2c580_file.pdf)

<https://kireeste.com/xilisoft-ipad-video-converter-crack/>

[https://www.kultur-digital.com/wp-content/uploads/2022/06/3R\\_CPU\\_Monitor.pdf](https://www.kultur-digital.com/wp-content/uploads/2022/06/3R_CPU_Monitor.pdf)

<https://oregonflora.org/checklists/checklist.php?clid=19009>

- <https://www.ponuda24.com/usability-studio-6-0-022-crack-keygen-free-download-2022-new/>
- <https://thebakersavenue.com/wp-content/uploads/2022/06/Wire.pdf>
- <https://aiplgurugram.com/2022/06/07/power-matte-for-after-effects-free-2022/>
- <https://tcgworldwide.org/wp-content/uploads/2022/06/dashjan.pdf>
- <https://csermoocf6ext.blog/wp-content/uploads/2022/06/carlpaci.pdf>
- <http://ekhayaonline.com/?p=6939>
- <https://www.digiclickz.com/able-staff-scheduler-crack/>
- <https://macroalgae.org/portal/checklists/checklist.php?clid=7951>
- <https://soroherbaria.org/portal/checklists/checklist.php?clid=64609>
- [http://noverfood.com/wp-content/uploads/2022/06/Capture\\_NET\\_Pro.pdf](http://noverfood.com/wp-content/uploads/2022/06/Capture_NET_Pro.pdf)
- <https://covid19asap.com/?p=12758>